## SAP ABAP table LMBP TASK\_PROPERTIES {Task presentation properties}

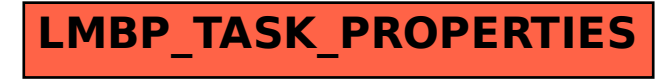